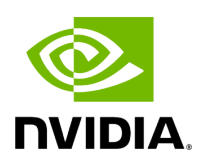

## **Program Listing for File core.hpp**

## [Return to documentation for file](https://docs.nvidia.com/file_modules_holoinfer_src_infer_trt_core.hpp.html#file-modules-holoinfer-src-infer-trt-core-hpp) ( modules/holoinfer/src/infer/trt/core.hpp )

/\* \* SPDX-FileCopyrightText: Copyright (c) 2022-2023 NVIDIA CORPORATION & AFFILIATES. All rights reserved. \* SPDX-License-Identifier: Apache-2.0 \* \* Licensed under the Apache License, Version 2.0 (the "License"); \* you may not use this file except in compliance with the License. \* You may obtain a copy of the License at \* \* http://www.apache.org/licenses/LICENSE-2.0 \* \* Unless required by applicable law or agreed to in writing, software \* distributed under the License is distributed on an "AS IS" BASIS, \* WITHOUT WARRANTIES OR CONDITIONS OF ANY KIND, either express or implied. \* See the License for the specific language governing permissions and \* limitations under the License. \*/ #include <cstring> #include <iostream> #include <memory> #include <string> #include <vector> #include <NvInfer.h> #include <holoinfer\_constants.hpp> #include <infer/infer.hpp> #include "utils.hpp" namespace holoscan { namespace inference { class TrtInfer : public InferBase { public: TrtInfer(const std::string& model\_path, const std::string& model\_name, int device\_id, bool enable\_fp16, bool is\_engine\_path, bool cuda\_buf\_in, bool cuda\_buf\_out); ~TrtInfer(); InferStatus do\_inference(const std::vector<std::shared\_ptr<DataBuffer>>& input\_data, std::vector<std::shared\_ptr<DataBuffer>>& output\_buffer); std::vector<std::vector<int64\_t>> get\_input\_dims() const; std::vector<std::vector<int64\_t>> get\_output\_dims() const; std::vector<holoinfer\_datatype> get\_input\_datatype() const; std::vector<holoinfer\_datatype> get\_output\_datatype() const; void cleanup() {} private: std::string model\_path\_; std::string model\_name\_; std::vector<std::vector<int64\_t>> input\_dims\_; std::vector<std::vector<int64\_t>> output\_dims\_; std::vector<holoinfer\_datatype> in\_data\_types\_; std::vector<holoinfer\_datatype> out\_data\_types\_; bool enable\_fp16\_; bool cuda\_buf\_in\_; bool cuda\_buf\_out\_; bool is\_engine\_path\_; bool initialize\_parameters(); bool load\_engine(); std::unique\_ptr<nvinfer1::ICudaEngine> engine\_ = nullptr; std::unique\_ptr<nvinfer1::IExecutionContext> context\_ = nullptr; NetworkOptions network\_options\_; int device\_id\_; Logger logger\_; std::shared\_ptr<DataBuffer> input\_buffer\_; std::shared\_ptr<DataBuffer> output\_buffer\_; std::string engine\_path\_; cudaStream\_t cuda\_stream\_ = nullptr; std::unique\_ptr<nvinfer1::IRuntime> infer\_runtime\_; }; } *// namespace inference* } *// namespace holoscan*

© Copyright 2022-2024, NVIDIA.. PDF Generated on 06/06/2024